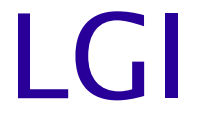

#### Leiden Grid Infrastructure

Dr. M. F. Somers Theoretical Chemistry Leiden Institute of Chemistry University of Leiden [m.somers@chem.leidenuniv.nl](mailto:m.somers@chem.leidenuniv.nl)

http://fwnc7003.leidenuniv.nl/LGI

July 2010.

## **Outline**

- Why LGI?
- Design of LGI.
- Current setup & example session.
- Scalability & performance.
- LGI as pilot job framework.
- Possible storage applications.

# Why LGI?

- Bundle clusters, supercomputers, grids, BOINC project & workstations behind firewalls, routers & outside our administrative domain.
- Only few (high-performance) applications hard to install (some licensed, binary only or very system specific).
- Easy to setup, administrate, manage & scale.
- Easy interface for users.

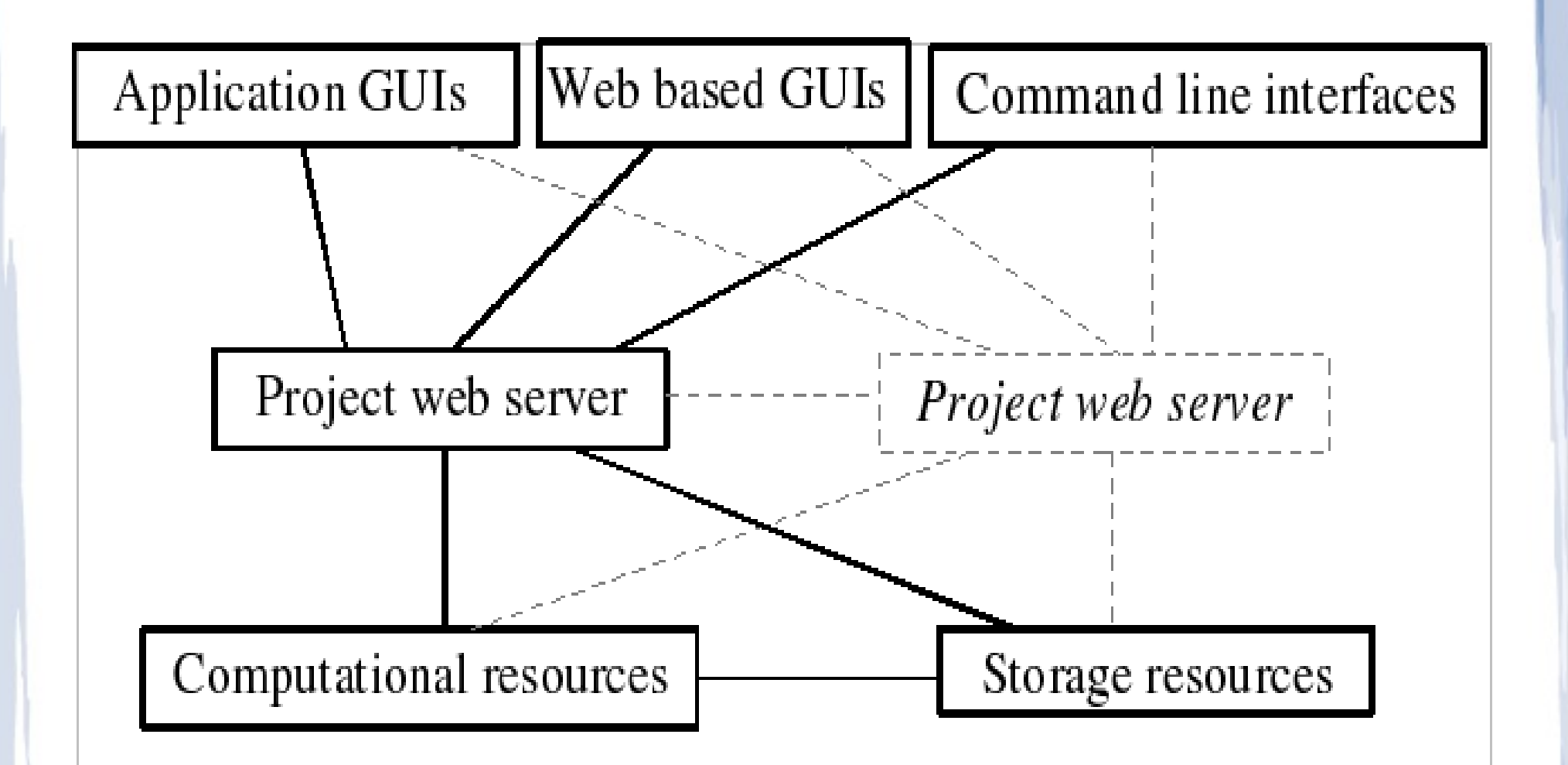

- Use x509 certificates for XML over https & LAMP stack as project server. NO PROXY's! - Project is nothing more than a database & single server can run multiple projects. - User management on project server & on resources: a global LGI user namespace per project & in x509 certs.

- Scheduling & QoS possible on project server. Currently FIFO & FCFS & heartbeat. - Three general interfaces: web, CLI & Python. Other specific interfaces use API.

- Each job in DB has 'input' & 'output' blobs with application specific content.

- Each job has repository (URL on a server) to upload & download big files.

- Each job has application specific XML field 'JobSpecifics' for references to repository & possible restart data in other repositories. - Each job can be scheduled / submitted to specific / 'any' resource that reported back support for application.

- Daemon in C++ with libcURL & STL runs as non-root. If run as root: automatic sand boxing.
- Daemon caches on disk & several daemons can run concurrently on resource. - Daemon monitors project server for jobs & 'abort' signals / rescheduling of jobs due to lost heartbeats / errors. Reports capabilities. - Implement applications through back-end scripts: Torque/PBS, LoadLeveler, BOINC, gLite, forking, SGE ...

### Example daemon config

#### <LGI>

 $\langle$  ca\_certificate\_file> /home/mark/LGI/certificates/LGI+CA.crt  $\langle$ /ca\_certificate\_file>

#### <resource>

<resource\_certificate\_file> /home/mark/LGI/certificates/mark@fwnc7003.crt </resource\_certificate\_file> <resource\_key\_file> /home/mark/LGI/certificates/mark@fwnc7003.key </resource\_key\_file> <run\_directory> /home/mark/LGI/daemon/runhere </run\_directory> <owner\_allow> </owner\_allow> <owner\_deny> </owner\_deny>  $\langle$ iob  $\lim$ it $> 20 \langle$ iob  $\lim$ it $>$ 

<number\_of\_projects> 1 </number\_of\_projects>

<project number='1'>

<project\_name> LGI </project\_name> <project\_master\_server> https://fwnc7003.leidenuniv.nl/LGI </project\_master\_server>

 <owner\_allow> </owner\_allow> <owner\_deny> </owner\_deny> <job\_limit> 10 </job\_limit>

<number\_of\_applications> 1 </number\_of\_applications>

<application number='1'> <application\_name> hello\_world </application\_name>

> $\langle$  <owner\_allow>  $\langle$  <any> 2  $\langle$  /any>  $\langle$  /owner\_allow> <owner\_deny> </owner\_deny> <job\_limit> 4 </job\_limit> <max\_output\_size> 4096 </max\_output\_size> <capabilities\_file> /proc/cpuinfo </capabilities\_file>

<check\_system\_limits\_script> /home/mark/LGI/daemon/hello\_world\_scripts/check\_system\_limits\_script </check\_system\_limits\_script> <job\_check\_limits\_script> /home/mark/LGI/daemon/hello\_world\_scripts/job\_check\_limits\_script </job\_check\_limits\_script> <job\_check\_running\_script> /home/mark/LGI/daemon/hello\_world\_scripts/job\_check\_running\_script </job\_check\_running\_script> <job\_check\_finished\_script> /home/mark/LGI/daemon/hello\_world\_scripts/job\_check\_finished\_script </job\_check\_finished\_script> <job\_prologue\_script> /home/mark/LGI/daemon/hello\_world\_scripts/job\_prologue\_script </job\_prologue\_script> <job\_run\_script> /home/mark/LGI/daemon/hello\_world\_scripts/job\_run\_script </job\_run\_script> <job\_epilogue\_script> /home/mark/LGI/daemon/hello\_world\_scripts/job\_epilogue\_script </job\_epilogue\_script> <job\_abort\_script> /home/mark/LGI/daemon/hello\_world\_scripts/job\_abort\_script </job\_abort\_script> </application>

#### </project>

</resource>

 $<$ /LGI $>$ 

#### Current setup in Leiden

- Applications: SA-DVR, SPO-DVR, CPMD, Gaussian, MolPro, ADF, VASP, nonmem, Classical & hello\_world.

- Resources: Huygens, Lisa, Boeddha, Nocona, Woodcrest, Harpertown, Nehalem, Gainestown, DAS3, gLite/globus through gridui & gliteui & our own BOINC-project.

## Example session

## Demonstration of CLI & WEB interface: …students run Gaussian on grid within minutes...

#### Performance

2 CPU 3.0 GHz Xeon EM64T Nocona with HT, 4 GB DDRII 400MHz RAM, 74 GB 10k rpm HD, 100Mb Ethernet on SL 4.3:

100k jobs in database, 100 concurrent resources using '-ft 5' & 4 KB RSA keys.

load of 30 (84% user, 15% system), MySQL 15% to 50% CPU with 300 MB RAM & 2.6 GB virtual, DB 250 MB on disk, no swapping,  $\langle 0.01\%$  queries  $>1$ s, no queries  $>$ 5s.

### Possible

Should be possible to have >1M jobs & ~10k resources on ~3k euro hardware in a single server setup under normal conditions.

Have not tested this... yet !

## **Scalability**

Several project servers as slaves with each a separate MySQL & storage back-end.

#### or

Load balance a single 'project server' with firewall / DNS round robin to several Apache+PHP servers, run MySQL cluster across servers & use GlusterFS to scale storage for repository.

## LGI as pilot job framework

- Use a resource daemon as pilot job manager to schedule pilot jobs on grid. - Each pilot job on grid is a resource daemon with application binaries & configuration polling a project server. - If no work for some time pilot jobs stop automatically but some pilot jobs are kept alive for fast response on grid. - Under development by Willem v. Engen & JanJust Keijser at NIKHEF.

- Testing & reporting fase.

### Possible storage applications

1) Resource accepts 'file\_storage' job. 2) Resource stores data from repository or other URL part of input any way it likes. 3) Resource creates link / reference to new storage location. Reference could be web interface using x509 & https. 4) Resource finished job with reference as

job output.

5) Resource prunes storage / keeps track of storage job by checking job repository existence.

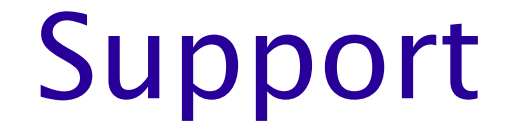

#### LGI is supported by NWO/NCF & NIKHEF...

Thanks...

http://fwnc7003.leidenuniv.nl/LGI